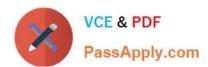

# SPLK-3003<sup>Q&As</sup>

Splunk Core Certified Consultant

## Pass Splunk SPLK-3003 Exam with 100% Guarantee

Free Download Real Questions & Answers PDF and VCE file from:

https://www.passapply.com/splk-3003.html

100% Passing Guarantee 100% Money Back Assurance

Following Questions and Answers are all new published by Splunk
Official Exam Center

- Instant Download After Purchase
- 100% Money Back Guarantee
- 365 Days Free Update
- 800,000+ Satisfied Customers

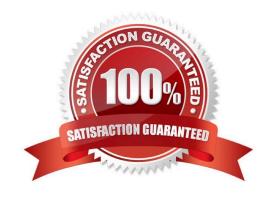

### https://www.passapply.com/splk-3003.html

2024 Latest passapply SPLK-3003 PDF and VCE dumps Download

#### **QUESTION 1**

In which directory should base config app(s) be placed to initialize an indexer?

- A. \$SPLUNK\_HOME/etc/
- B. \$SPLUNK\_HOME/etc/apps
- C. \$SPLUNK\_HOME/etc/system/local
- D. \$SPLUNK\_HOME/etc/slave-apps

Correct Answer: B

Reference: https://docs.splunk.com/Documentation/Splunk/8.1.0/Indexer/Manageappdeployment

#### **QUESTION 2**

A customer wants to implement LDAP because managing local Splunk users is becoming too much of an overhead. What configuration details are needed from the customer to implement LDAP authentication?

- A. API: Python script with PAM/RADIUS details.
- B. LDAP server: port, bind user credentials, path/to/groups, path/to/user.
- C. LDAP server: port, bind user credentials, base DN for groups, base DN for users.
- D. LDAP REST details, base DN for groups, base DN for users.

Correct Answer: C

Reference: https://www.learnsplunk.com/splunk-ldap-authentication-configuration.html

#### **QUESTION 3**

A customer\\'s deployment server is overwhelmed with forwarder connections after adding an additional 1000 clients. The default phone home interval is set to 60 seconds. To reduce the number of connection failures to the DS what is recommended?

- A. Create a tiered deployment server topology.
- B. Reduce the phone home interval to 6 seconds.
- C. Leave the phone home interval at 60 seconds.
- D. Increase the phone home interval to 600 seconds.

Correct Answer: A

#### https://www.passapply.com/splk-3003.html 2024 Latest passapply SPLK-3003 PDF and VCE dumps Download

#### **QUESTION 4**

In which of the following scenarios should base configurations be used to provide consistent, repeatable, and supportable configurations?

- A. For non-production environments to keep their configurations in sync.
- B. To ensure every customer has exactly the same base settings.
- C. To provide settings that do not need to be customized to meet customer requirements.
- D. To provide settings that can be customized to meet customer requirements.

Correct Answer: C

Reference: https://docs.splunk.com/Documentation/Splunk/latest/Admin/Wheretofindtheconfigurationfiles

#### **QUESTION 5**

A customer with a large distributed environment has blacklisted a large lookup from the search bundle to decrease the bundle size using distsearch.conf. After this change, when running searches utilizing the lookup that was blacklisted they see error messages in the Splunk Search UI stating the lookup file does not exist.

What can the customer do to resolve the issue?

- A. The search needs to be modified to ensure the lookup command specifies parameter local=true.
- B. The blacklisted lookup definition stanza needs to be modified to specify setting allow\_caching=true.
- C. The search needs to be modified to ensure the lookup command specified parameter blacklist=false.
- D. The lookup cannot be blacklisted; the change must be reverted.

Correct Answer: A

<u>Latest SPLK-3003 Dumps</u> <u>SPLK-3003 PDF Dumps</u> <u>SPLK-3003 Practice Test</u>